# **Transmission (ABCD) and HYBRID PARAMETERS**

## **Transmission or ABCD Parameters:**

 The transmission parameters relate the voltages and current at port1 sending end to voltage and current port2 receiving end. These are commonly employed in determining the sending end quantities in terms of receiving end quantities of a transmission line in power systems. In power system network, the power is received at the receiving end i.e. port2 and the current direction for  $I_2$  at port2 will be flowing away from the port (which is opposite to the direction of  $I_2$  conventionally assumed). Hence current at port2 is taken as  $-I_2$  the equations are ment at port1 sending end to voltage and current port2<br>
ceiving end. These are commonly employed in<br>
termining the sending end to voltage and current port2<br>
ceiving end quantities in terms of<br>
stems. In power system netwo

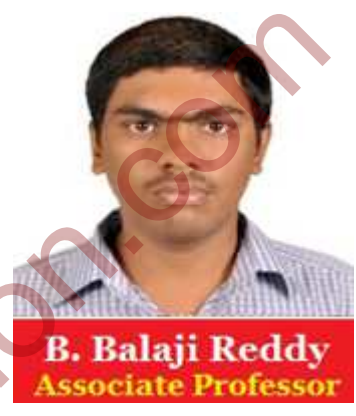

$$
V_1 = A V_2 - B I_2
$$
  

$$
I_1 = C V_2 - D I_2
$$
 (1)

This can be represented in matrix form as shown in below,

 $\frac{V1}{I1}$  $\begin{array}{cc}\nV1 \\
I1\n\end{array} = \n\begin{array}{cc}\nA & B \\
C & D\n\end{array}$  $C \rightarrow D$  $V2$  $-I2$ 

These parameters can be determined by conducting open circuit and short circuit tests at port2

When port2 is on open circuit i.e.  $I_2 = 0$ .

From equation (1) we get,

$$
V_1 = A V_2
$$
  
Or  $A = \frac{V_1}{V_2} | I_2 = 0$   
 $I_1 = C V_2$   
Or  $C = \frac{I_1}{V_2} | I_2 = 0$  (2)

From the above equations it is observed that A is dimensionless quantity and C is an admittance and is expressed as in Mhos.

When port2 is short circuited i.e.,  $V_2 = 0$ .

From equation (1) we get,

$$
V_1 = -B I_2
$$
  
\nOr B =  $\frac{V_1}{-I_2} | V_2 = 0$   
\n $I_1 = -D I_2$   
\nOr D =  $\frac{I_1}{-I_2} | V_2 = 0$  (3)  
\nFrom the above equation it is observed that B is an **impedance** and is expressed in  
\nOhms and D is dimensionless quantity.  
\n**Relation between ABCD and Z Parameters:**  
\nWe can also represent Z parameters in the form of ABCD parameters.  
\nWe know that Z parameters,  
\n $V_1 = Z_{11} I_1 + Z_{12} I_2$  (1)  
\n $V_2 = Z_{21} I_1 + Z_{22} I_2$  (2)  
\nFrom equation (2),  $I_1 = \frac{V_2 - Z_{22} I_2}{Z_{21}}$  (3)  
\nSubstituting (3) in (1) we get,  
\n $V_1 = Z_{11} [\frac{1}{Z_{21}} V_2 - \frac{Z_{22}}{Z_{21}} I_2] + Z_{12} I_2$   
\n $= \frac{Z_{11}}{Z_1} V_2 - [\frac{Z_{22} Z_{11}}{Z_{21}} - Z_{12}] I_2$ 

From the above equation it is observed that B is an impedance and is expressed in Ohms and D is dimensionless quantity.

**Relation between ABCD and Z Parameters:** 

We can also represent Z parameters in the form of ABCD parameters.

We know that Z parameters,

$$
V_1 = Z_{11} I_1 + Z_{12} I_2 \cdots (1)
$$
  

$$
V_2 = Z_{21} I_1 + Z_{22} I_2 \cdots (2)
$$

From equation (2),  $I_1 = \frac{V_2 - Z_{22} I_2}{Z_{21}}$  $Z_{21}$ ---------- (3)

Substituting  $(3)$  in  $(1)$  we get,

$$
V_1 = Z_{11} \left[ \frac{1}{Z_{21}} V_2 - \frac{Z_{22}}{Z_{21}} I_2 \right] + Z_{12} I_2
$$
  

$$
= \frac{Z_{11}}{Z_{21}} V_2 - \left[ \frac{Z_{22} Z_{11}}{Z_{21}} - Z_{12} \right] I_2
$$
  

$$
= \frac{Z_{11}}{Z_{21}} V_2 - \frac{D_Z}{Z_{21}} I_2
$$
........(4)  
Where  $D_Z = \frac{Z_{22} Z_{11} - Z_{12} Z_{21}}{Z_{21}}$ 

Comparing (3)  $\&$  (4) we get the equations,

$$
A = \frac{Z_{11}}{Z_{21}}
$$
  
\n
$$
B = \frac{Z_{22} Z_{11} - Z_{12} Z_{21}}{Z_{21}}
$$
  
\n
$$
C = \frac{1}{Z_{21}}
$$
  
\n
$$
D = \frac{Z_{22}}{Z_{21}}
$$

The reverse transformation can be written as,

$$
C = \frac{1}{z_{21}} \qquad \qquad D = \frac{z_{22}}{z_{21}} \qquad \qquad (5)
$$
\nThe reverse transformation can be written as,  
\n
$$
Z_{11} = \frac{A}{C}
$$
\n
$$
Z_{21} = Z_{12} = \frac{1}{C}
$$
\n
$$
Z_{22} = \frac{p}{C} \qquad \qquad (6)
$$
\nRelation between ABCD and Y Parameters:  
\nWe can also represent Y parameters in the form of ABCD parameters.  
\nWe know that Y parameters,  
\n
$$
I_1 = Y_{11} Y_1 + Y_{12} Y_2 \qquad \qquad (1)
$$
\n
$$
I_2 = Y_{21} Y_1 + Y_{22} Y_2 \qquad \qquad (2)
$$
\nFrom equation (2),  $Y_{21} Y_1 = I_2 - Y_{22} Y_2$   
\nTherefore  $V_1 = \frac{-Y_{22}}{Y_{21}} Y_2 + \frac{1}{Y_{21}} I_2 \qquad \qquad (3)$   
\nSubstitute equation (3) in (1) we get

# **Relation between ABCD and Y Parameters:**

We can also represent Y parameters in the form of ABCD parameters.

We know that Y parameters,

$$
I_1 = Y_{11} V_1 + Y_{12} V_2
$$
 (1)  

$$
I_2 = Y_{21} V_1 + Y_{22} V_2
$$
 (2)

From equation (2),  $Y_{21}$   $V_1 = I_2 - Y_{22}$   $V_2$ 

Therefore 
$$
V_1 = \frac{-Y_{22}}{Y_{21}} V_2 + \frac{1}{Y_{21}} I_2
$$
 ------ (3)

Substitute equation (3) in (1) we get

$$
I_1 = Y_{11} \left[ \frac{-Y_{22}}{Y_{21}} \ V_2 + \frac{1}{Y_{21}} I_2 \right] + Y_{12} \ V_2
$$
  
=  $Y_{11} \frac{-Y_{22}}{Y_{21}} V_2 + \frac{Y_{11}}{Y_{21}} I_2 + Y_{12} V_2$ 

$$
= [\ Y_{12} - \frac{Y_{11}Y_{22}}{Y_{21}}] V_2 + \frac{Y_{11}}{Y_{21}} I_2
$$

Therefore,  $I_1 = -\left[\frac{Y_{11}Y_{22} - Y_{12}Y_{21}}{Y_{21}}\right]V_2 + \frac{Y_{11}}{Y_{21}}$  $\frac{I_{11}}{Y_{21}} I_2$  ----------- (4)

Comparing (4) with (1) ,

$$
A = -\frac{Y_{22}}{Y_{21}}
$$
  
\n
$$
B = -\frac{1}{Y_{21}}
$$
  
\n
$$
C = -\left[\frac{Y_{11}Y_{22} - Y_{12}Y_{21}}{Y_{21}}\right]
$$
  
\n
$$
D = -\frac{Y_{11}}{Y_{21}}
$$

The reverse transformation is,

 $Y_{11}=\frac{D}{B}$  $\boldsymbol{B}$  $Y_{12} = Y_{21} = \frac{1}{B}$  $\boldsymbol{B}$  $Y_{22} = \frac{A}{B}$  $\frac{A}{B}$ ---------- (6)

 $Y_{21}$ 

**Example 1:** Determine the two port parameters of given network

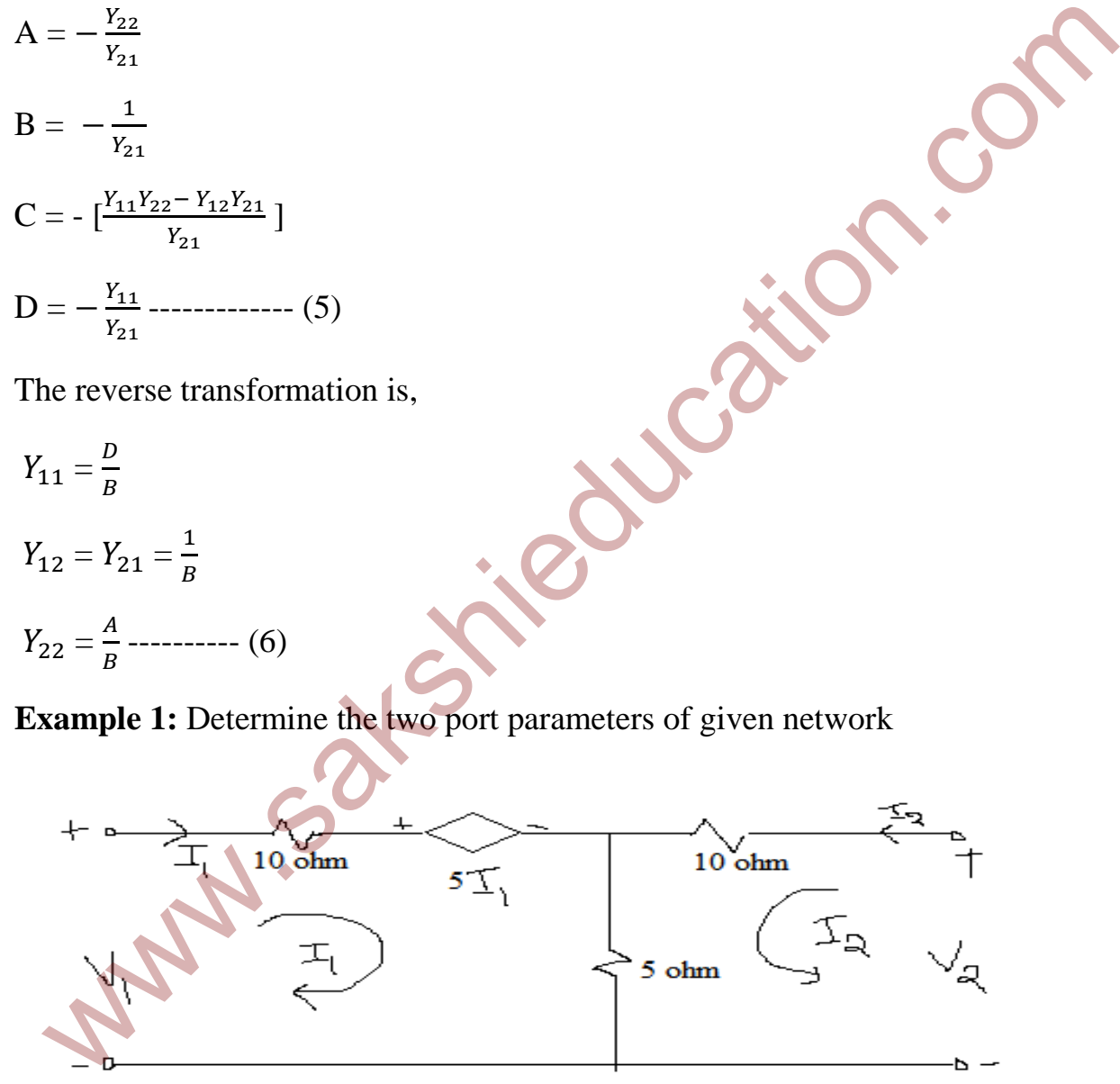

Writing the loop equations of the network

Loop1,  $10I_1 + 5I_1 + 5(I_1 + I_2) = V_1$ 

 $20 I_1 + 5 I_2 = V_1$  ----- (1) Loop2, 10  $I_2$  + 5  $(I_1 + I_2) = V_2$  $5 I_1 + 15 I_2 = V_2$  ------- (2)  $Z_{11} = 20$  $Z_{21} = Z_{12} = 5$  $Z_{22} = 15$ Y- parameters,  $Y = Z^{-1} = \frac{20}{5} = \frac{5}{15}$ 5 15  $-1$  $=\frac{3/55}{-1/55}$   $\frac{-1/55}{+1/55}$ **ABCD Parameters:**  From equation (2),  $5 I_1 = V_2 - 15 I_2$  $I_1=\frac{1}{5}$  $\frac{1}{5}V_2$  - 3  $I_2$ Therefore  $C = 0.2$  mho  $D = 3$ Substitute  $I_1$  in equation (1) we get, 20  $\left[\frac{1}{5}V_2 - 3I_2\right] + 5I_2 = V_1$  $V_1 = 4 V_2 - 55 I_2$ Therefore  $A = 4$  $B = 55\Omega$ 21 = 212 = 5<br>
Parameters,  $Y = Z^{-1} = \frac{20}{5} = \frac{5}{15} = \frac{3}{5} = \frac{1}{5} = \frac{1}{5} = \frac{1}{5} = \frac{1}{5} = \frac{1}{5} = \frac{1}{5} = \frac{1}{5} = \frac{1}{5} = \frac{1}{5} = \frac{1}{5} = \frac{1}{5} = \frac{1}{5} = \frac{1}{5} = \frac{1}{5} = \frac{1}{5} = \frac{1}{5} = \frac{1}{5} = \frac{1}{5} = \frac{1}{5} = \frac{1}{5} = \$ 

For a linear bilateral network AD- BC =  $1 \rightarrow 12 - 11 = 1$ 

# **Interconnection of Two Port Networks:**

Consider two transmission line networks with transmission parameters  $A_1$ ,  $B_1$ ,  $C_1$ ,  $D_1$  and  $A_2$ ,  $B_2$ ,  $C_2$ ,  $D_2$  are connected in cascade as shown in fig,

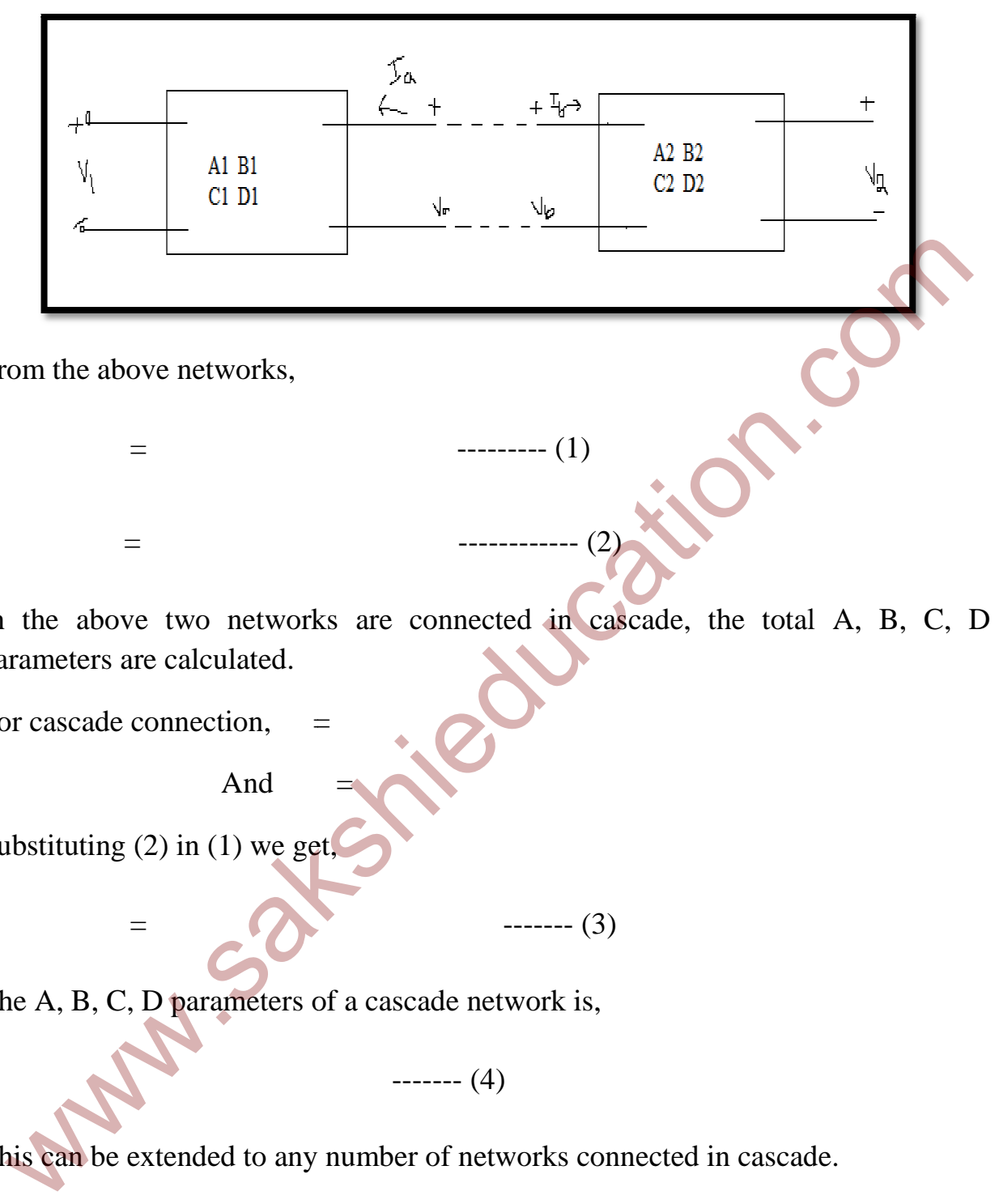

From the above networks,

 $=$ 

 $=$ 

 $=$ 

In the above two networks are connected in cascade, the total A, B, C, D parameters are calculated.<br>
For cascade connection,  $=$  And  $=$  And  $=$  And  $=$  And  $=$  And  $=$  And  $=$  And  $=$  And  $=$  And  $=$  And  $=$  And  $=$  And parameters are calculated.

------------ (2)

--------- (1)

For cascade connection,

And

Substituting (2) in (1) we get, (1) ------- (3)

The A, B, C, D parameters of a cascade network is,<br>
------- (4)

This can be extended to any number of networks connected in cascade.

# **HYBRID PARAMETERS:**

 The hybrid parameters are well suited for use with transistor circuits because This can be extended to any number of networks connected in cascade.<br> **HYBRID PARAMETERS:**<br>
The hybrid parameters are well suited for use with transistor circuits because<br>
they can be conventionally measured by experiment. defined by writing the equations for  $\theta$ , interms of , .

$$
V_1 = h_{11} I_1 + h_{12} V_2
$$

$$
I_2 = h_{21} I_1 + h_{22} V_2
$$

When port2 is short circuit i.e.,  $V_2 = 0$ ,

 $h_{11} = \frac{V_1}{I_1}$  $\frac{V_1}{V_1}$  |  $V_2$  = 0 = short circuit driving point or input impedance in  $\Omega$ .

 $h_{21} = \frac{I_2}{I_1}$  $\frac{I_2}{I_1}$  |  $V_2$  = 0 = short circuit forward current gain.

When port1 is open circuit i.e.  $I_1 = 0$ 

$$
h_{12} = \frac{V_1}{V_2} | I_1 = 0
$$
 = open circuit reverse voltage gain.

 $h_{22} = \frac{I_2}{V_2}$  $\frac{I_2}{V_2}$  |  $I_1 = 0$  = open circuit admittance in mhos.

 Since the parameters are impedence, short circuit forward current gains, voltage gain and admittance they are called Hybrid parameters. They also relate the voltage at port1, current at port2 with current at port1 and voltage at port2.  $u_1 = \frac{l_2}{l_1} |V_2 = 0$  = short circuit forward current gain.<br>
Then port1 is open circuit i.e.  $l_1 = 0$ <br>  $2 = \frac{V_1}{V_2} | l_1 = 0$  = open circuit reverse voltage gain.<br>  $u_2 = \frac{l_2}{V_2} | l_1 = 0$  = open circuit admittance in mh

When they are referred to transistors  $h_{11}$ ,  $h_{12}$ ,  $h_{21}$ ,  $h_{22}$  becomes  $h_i$ ,  $h_r$ ,  $h_f$  and  $h_o$ respectively.

Where the subscript denote the *i*- input, *r*- reverse, *f*- forward, *o*- output.

RELATION BETWEEN Z Parameters and HYBRID Parameters:

$$
V_1 = h_{11} I_1 + h_{12} V_2
$$
 (1)  

$$
I_2 = h_{21} I_1 + h_{22} V_2
$$
 (2)

From **Z** Parameters,

$$
V_1 = Z_{11} I_1 + Z_{12} I_2 \cdots \cdots \cdots \cdots (3)
$$

$$
V_2 = Z_{21} I_1 + Z_{22} I_2 \cdots \cdots \cdots \cdots (4)
$$

From equation (4) we get,

$$
I_2 = \frac{-z_{21}}{z_{22}} I_1 + \frac{1}{z_{22}} V_2 \cdots (5)
$$

Comparing equations (2)  $\&$  (5),

$$
h_{21} = \frac{-Z_{21}}{Z_{22}}
$$
  

$$
h_{22} = \frac{1}{Z_{22}}
$$

Substituting  $I_2$  in (3) we get,

 $V_1 = Z_{11} I_1 + Z_{12} \left[ \frac{-Z_{21}}{Z_{22}} \right]$  $\frac{Z_{21}}{Z_{22}}$   $I_1 + \frac{1}{Z_2}$  $\frac{1}{Z_{22}}V_2$ 

 $V_1 = [Z_{11} - \frac{Z_{12} Z_{21}}{Z_{22}}]$  $\frac{12 Z_{21}}{Z_{22}}$  ]  $I_1 + \frac{Z_{12}}{Z_{22}}$  $\frac{Z_{12}}{Z_{22}}V_2$  ----- (6)

Comparing  $(1)$  &  $(6)$  we get,

$$
h_{11} = \frac{Z_{11}Z_{22} - Z_{12}Z_{21}}{Z_{22}}
$$

$$
h_{12} = \frac{Z_{12}}{Z_{22}}
$$

# **RELATION BETWEEN Y Parameters and HYBRID Parameters:**

From the Y parameters,

 = + - - --------- (7) - = - + -- ----------- (8)

From equation (7) we get,

Substituting 
$$
I_2
$$
 in (3) we get,  
\n $V_1 = Z_{11} I_1 + Z_{12} \left[ \frac{-Z_{21}}{Z_{22}} I_1 + \frac{1}{Z_{22}} V_2 \right]$   
\n $V_1 = [Z_{11} - \frac{Z_{12} Z_{21}}{Z_{22}}] I_1 + \frac{Z_{12}}{Z_{22}} V_2$  ...... (6)  
\nComparing (1) & (6) we get,  
\n $h_{11} = \frac{Z_{11} Z_{22} - Z_{12} Z_{21}}{Z_{22}}$   
\n $h_{12} = \frac{Z_{12}}{Z_{22}}$   
\nRELATION BETWEEN Y Parameters and HYBRID Parameters:  
\nFrom the Y parameters,  
\n $I_1 = Y_{11} V_1 + Y_{12} V_2$  ...... (7)  
\n $I_2 = Y_{21} V_1 + Y_{22} V_2$  ...... (8)  
\nFrom equation (7) we get,  
\n $Y_1 V_1 = I_1 - Y_{12} V_2$   
\n $V_1 = \frac{1}{Y_{11}} I_1 + \frac{Y_{12}}{Y_{11}} V_2$  ...... (9)  
\nComparing equation (1) & (9),

Comparing equation (1)  $\&$  (9),

$$
h_{11} = \frac{1}{Y_{11}}
$$
  

$$
h_{12} = -\frac{Y_{12}}{Y_{11}}
$$

Substitute  $V_1$  in (8) we get,

$$
I_2 = Y_{21} \left[ \frac{1}{Y_{11}} \ I_1 + \frac{Y_{12}}{Y_{11}} V_2 \ \right] + Y_{22} \ V_2
$$

$$
I_2 = \frac{Y_{21}}{Y_{11}} I_1 + [Y_{22} - \frac{Y_{21}Y_{12}}{Y_{11}}] \ V_2 \ \cdots \cdots \cdots \cdots \qquad (10)
$$

Comparing  $(2)$  &  $(10)$ 

$$
h_{21} = \frac{Y_{21}}{Y_{11}}
$$
  

$$
h_{22} = \frac{Y_{11}Y_{22} - Y_{21}Y_{12}}{Y_{11}}
$$

**Example 1:** A two port network has tha fallowing parameters wing parameters.

$$
Z_{22} = 40 \Omega
$$
,  $Z_{11} = 30 \Omega$  and  $Y_{12} = 0.05 \Omega$ 

Find out the ABCD Parameters.

Given data,

$$
Z_{22} = \frac{D}{c} = 40
$$
  
\n
$$
Z_{11} = \frac{A}{c} = 30
$$
  
\n
$$
Y_{22} = \frac{A}{B} = 0.05
$$
  
\n
$$
Z_{22} - \frac{1}{Y_{22}} = \frac{D}{c} - \frac{B}{A} = \frac{AD - BC}{AC} = 40 - \frac{1}{0.05} = 20 = \frac{1}{AC}
$$
  
\n
$$
\frac{Z_{11}}{Z_{22} - \frac{1}{Y_{22}}} = \frac{1}{AC} \text{ AC} = A^2
$$
  
\n
$$
A^2 = \sqrt{\frac{Z_{11}}{Z_{22} - \frac{1}{Y_{22}}}} = \sqrt{\frac{30}{20}}
$$
  
\n
$$
A = 1.225
$$
  
\n
$$
C = \frac{1.225}{30} = 0.0408 \text{ mhos}
$$
  
\n
$$
B = \frac{A}{0.05} = 1.225 \text{ m}^2 = 24.5 \text{ }\Omega
$$

 $D = 40 * C = 40 * 0.0408 = 1.632$ 

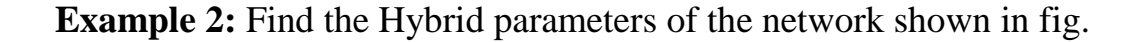

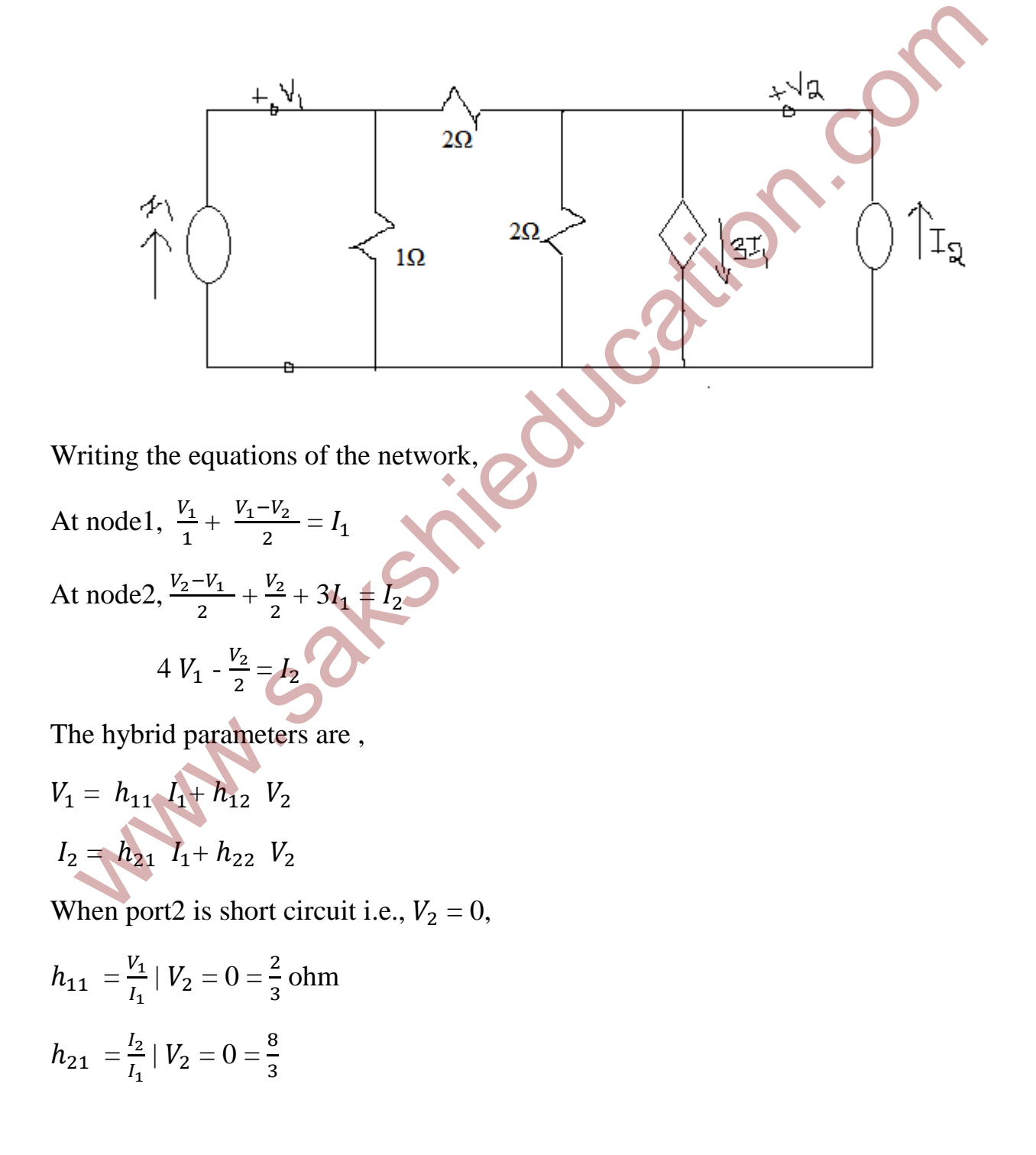

When port1 is open circuit i.e.  $I_1 = 0$ 

$$
h_{12} = \frac{V_1}{V_2} | I_1 = 0 = \frac{1}{3}
$$
  

$$
h_{22} = \frac{I_2}{V_2} | I_1 = 0 = \frac{5}{6}
$$
mho

**Example 2:** Determine 'h' parameters for the network shown in figure below.

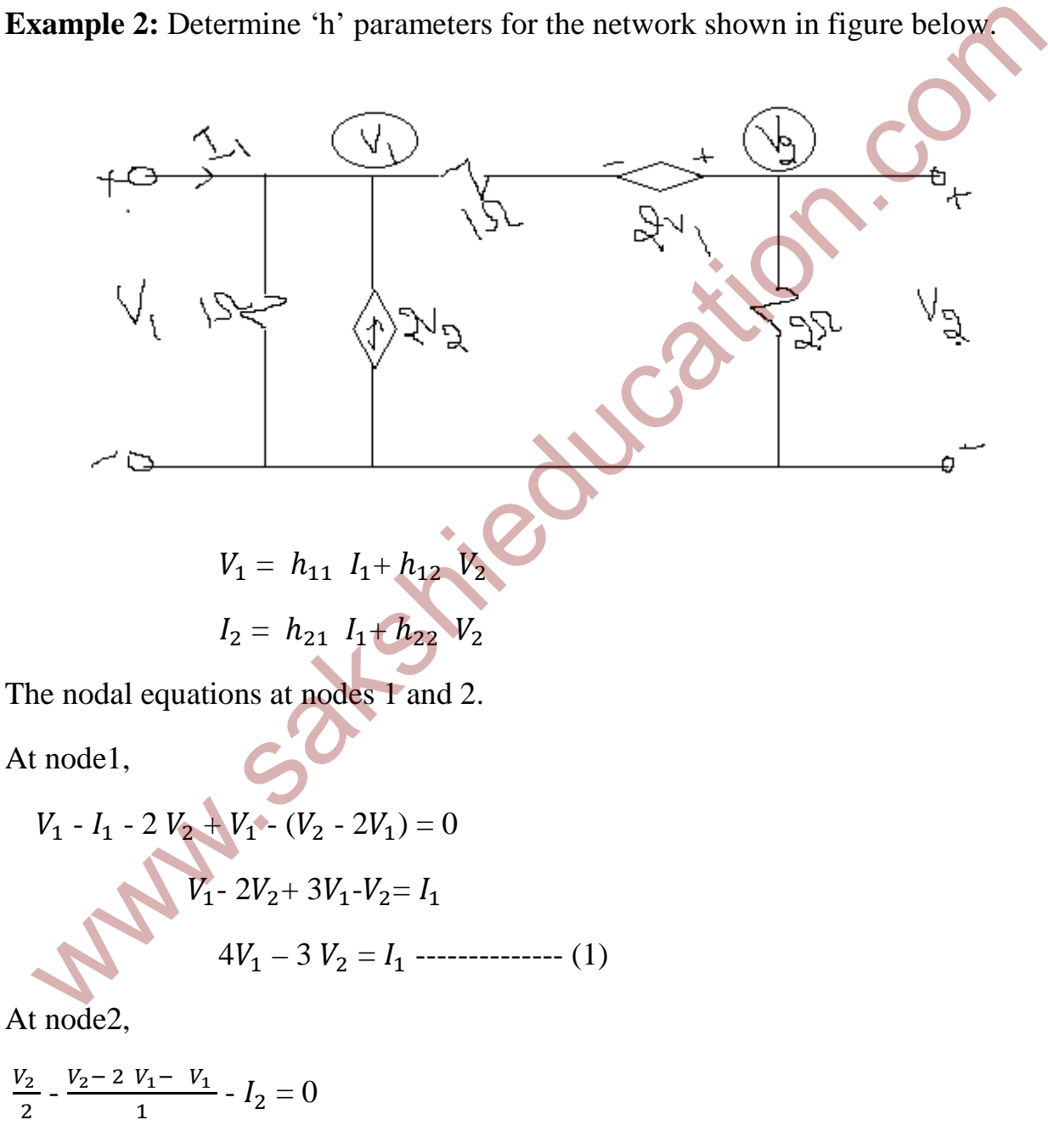

$$
-3V_1 + 3 \frac{V_2}{2} = I_2
$$

 $V_2$ 

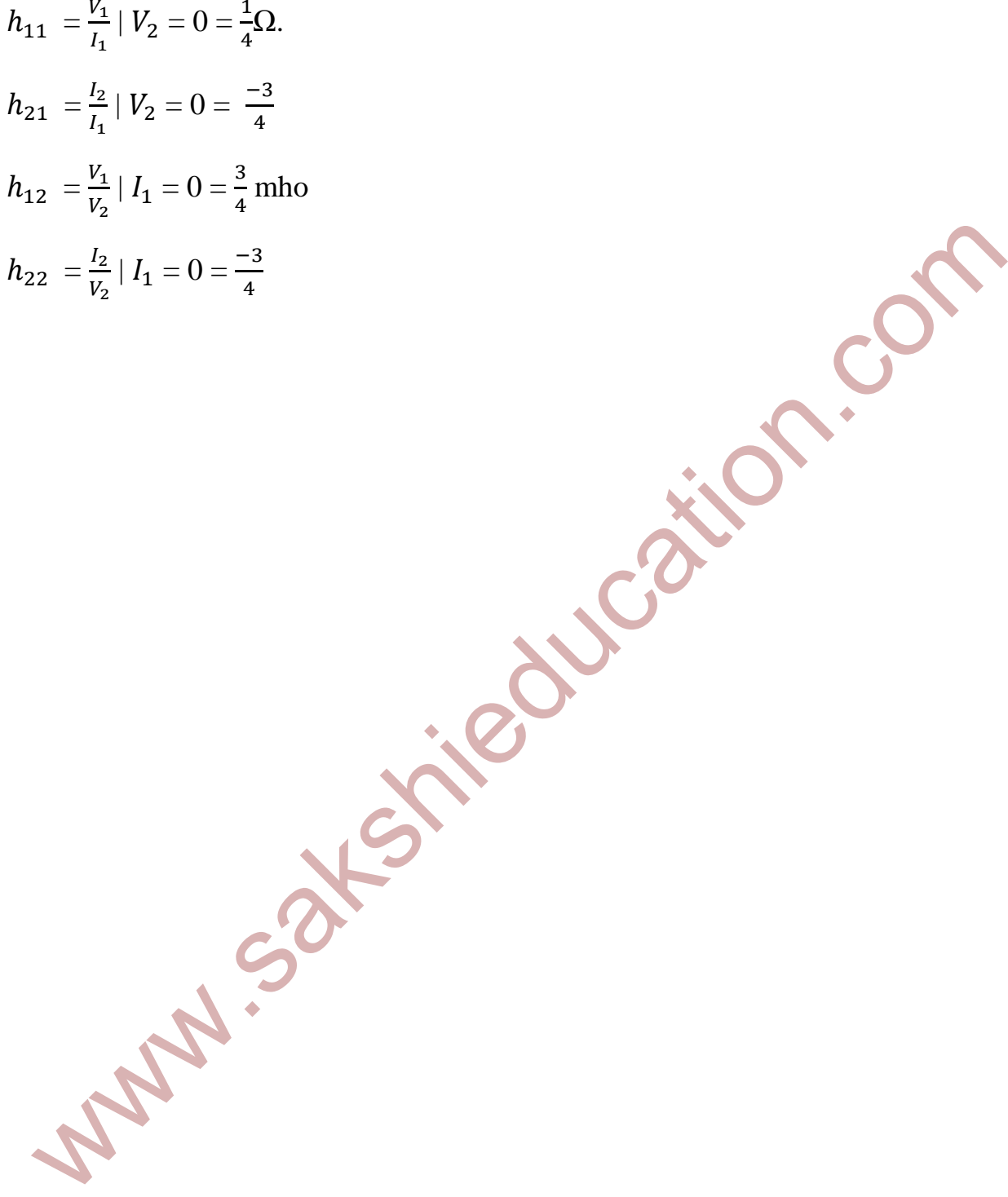